## undefined

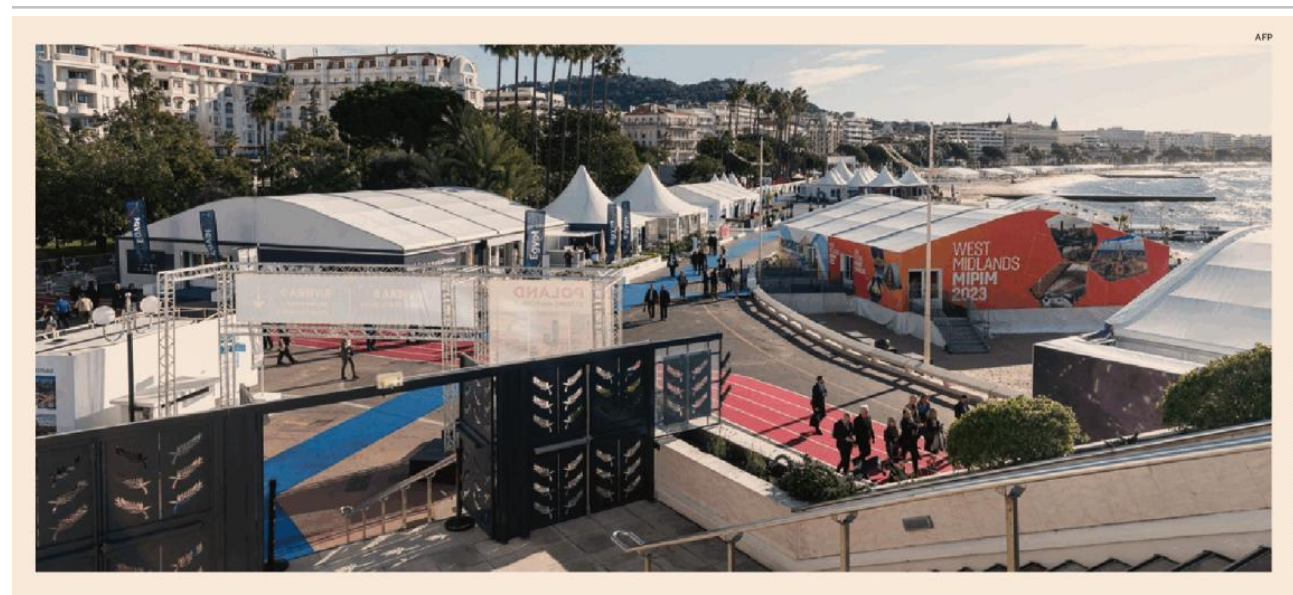

La kermesse. Uno degli ingress del Mipim, la fiera del Real Estate che, come ogni anno, si è tenuto  $(14-17 \text{ marzo})$ al Palais des Festivals della cittadina francese di Cannes

## Dall'incertezza alle opportunità di investimento in asset resilienti

Post Mipim. Attendismo e cautela sono i mood predominanti nel settore, imposti dalla congiuntura, come emerso dalla fiera di Cannes appena conclusa. L'Italia resta nel radar dei grandi investitori

## Paola Dezza Dal nostro inviato

CANNES

più una felicità per la possibilità di ritrovarsi in presenza in questo post-Covid (anche se anche l'anno scorso ne avevamo avuto proprio qui un pri-

mo assaggio) piuttosto che euforia per il mercato. Che stando ai pareri dei grandi investitori internazionali presenti al Mipim di Cannes impone ancora cautela per innumerevoli variabili quali inflazione, tassi di interesse e situazione geopolitica.

La comunità pone l'accento su tematiche dal forte impatto. Temi trasversali che partono dall'inflazione e arrivano al debito e al rifinanziamento delle operazioni già esistenti. Non solo. L'aumento dei costi di costruzione mette a rischio gli sviluppi, e altera l'agenda dettata dai criteri Esg.

Fatto sta che a Cannes, all'evento che si è concluso venerdì scorso con circa 23mila partecipanti, l'atteggiamento prevalente è stato "wait and see". Il mercato non è congelato, questo il parere di molti, ma ovattato. Poche e di calibro minore le operazioni che oggi si riescono a concludere. Difficile crederlo per alcuni Paesi, se si è approdati in qualità di visitatori per esempio ai grandi padiglioni dedicati ai progetti immobiliari delle città di Londra e Parigi. Lo sottolinea Christine Fritz, por-

tfolio manager per la strategia europea core di Pgim Real Estate (gruppo che ha 208,8 miliardi di dollari di patrimoniogestitoal 31 dicembre 2022).«Lasituazione è attendista - dice al Sole 24 Ore-. E in alcuni ambiti sarà necessaria una revisione dei prezzi per fare incontrare di nuovo domanda e offerta». Pgim guarda con attenzione al nostro Paese. «In Italia per il momento abbiamo un portafoglio focalizzato sulla logistica, settore incui crediamo molto, a Milano e nel nord del Paese - racconta-. Stiamo valutando altre asset class,

in particolare il living in tutte le sue declinazioni, quindi dagli studentati al senior living, ma riteniamo che sia interessante anche il settore degli hotel». Quest'ultimo ha mostrato una particolare effervescenza nelle ultime settimane, tanto dal lato degli investitori disposti a trovare strutture da riposizionare, quanto da quello delle catene di gestione che vogliono essere presenti lungo la penisola. La notizia della

> Si aprono occasioni per soggetti carichi di liquidità: dal living alla logistica all'alberghiero

scorsa settimana è la gara per il Westin Excelsior di Roma, per il quale secondo indiscrezioni sarebbe in esclusiva il gruppo Omnam.

Fritz sottolinea anche la resilienza degli immobili core, se situati nelle migliori location, e di come i trend a lungo termine definiranno i settori di maggior interesse.

Tra tutti il living. «Il ritorno in città dopo la pandemia - racconta Alex Greaves di M&G, figura specializzata da 20 anni nel mondo residenzialeha spinto la domanda. Al tempo stesso, il rialzo dei tassi di interesse riposiziona molti potenziali acquirenti sull'affitto per un periodo più lungo di tempo. Risultato? La crescita dei canoni di affitto che coinvolge tutto il mercato europeo, a doppia cifra in città come Amsterdam, Barcellona e Madrid». La pressione dei costi sul living durerà per tutto il 2023.

M&Ghainvestito in uno studentato a Bologna e cerca opportunità nel nostro Paese. La ricerca passerà attraverso una partnership locale, dicono dal team. L'idea è realizzare operazioni che rispondano a criteri di sostenibilità che P&G adotta in tutta Europa. «Siamo focalizzati al momento nella ricerca a Milano e ancora a Bologna, mentre Roma è una realtà che mostra ancora molte difficoltà di avvicinamento» dice. Per Alex Graeves gli studentati si sono mostrati una asset class resiliente nel 2022.

Dai colloqui al Mipim potrebbero scaturire alcune operazioni in Italia, anche se a tenere banco è stata l'offerta, immediatamente rigettata da Hines e Prelios, del tandem Coima-Redo su MilanoSesto.

«La cautela è dettata dall'incertezza internazionale - dice Silvia Rovere, presidente di Assoimmobiliare -. Main queste fasi il mercato con fondamentali solidi esprime un'opportunità. Chi ha capitali e competenze di investire può cogliere opportunità con rendimenti più elevati. Ci sono asset class resilienti come la logistica o gli hotel». Per Rovere un repricing è già stato innescato dal rialzo dei tassi di interesse.

Fatto sta che l'Italia non esprime ancora appieno le proprie potenzialità. Ivolumi, che nel 2022 hanno superato i 12 miliardi di euro nei settori commercial (non residenziale) potrebbero crescere con una migliore capacità di attirare i capitali e trattenerli.

Non individua differenze tra la situazione del Sud Europa e quella del resto del Continente Esther Escapa, a capo di Axa IM per Italia e penisola iberica.«La domanda di residenziale è la stessa e così i settori resilienti sono soprattutto logistica e hotel» commenta. RIPRODUZIONERISE

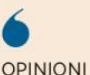

Secondo gli operatori, il mercato italiano non esprime appieno ancora il suo potenziale